# Lecture 02: Position and Color

COSC 225: Algorithms and Visualization Spring, 2023

### Announcements

- 1. Git Help
- 2. Mozilla Web Docs (MDN)
- 3. Assignment 01 Due Friday

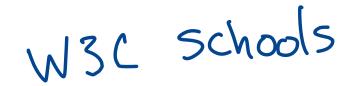

### Outline

- 1. Discussion: ChatGPT, or Existential Dread
- 2. Drawing Boxes
  - box drawing activity
- 3. Color

### Existential Dread

(Web) Programming and ChatGPT Discussion Questions

- Does the existence of ChatGPT affect your outlook and/or motivation for studying web development? If so, how?
- Does ChatGPT affect what and how you want to learn about web development?
- What is a sensible course policy for the use of ChatGPT?

# Question 1

Does the existence of ChatGPT affect your outlook and/or motivation for studying web development? If so, how?

```
- Still need to understand
output - modify?
- less need for many developers
- Over for academic honesty?
```

# Question 2

Does ChatGPT affect what and how you want to learn about web development?

### Question 3

What is a sensible course policy for the use of ChatGPT?

# My Take & Advice

**Trope**. Most of a SWE's work is done by searching StackOverflow.

**ChatGPT** already "knows" the accumulated knowledge of StackOverflow.

**Prediction.** Any work that can be accomplished solely by searching StackOverflow will have essentially no market value in the near-term future.

#### **Advice**

- focus on understanding the fundamental principles of a system
- embrace the *process* of learning/building a system

# Back to HTML

### Last Time

- element: logical part of a document
  - e.g., headings, paragraphs, emphasized text, etc.
  - document structure is a tree with html element as root
- tag: syntax to demarcate an element
   e.g., p>some text in a paragraph
  - nesting elements defines parent/child relationship
- attribute: specify features of an element
  - e.g., <html lang="en">...</html>

# Today

Drawing Boxes with divs!

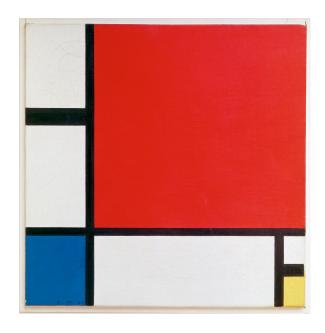

Mondrian *Composition II in Red, Blue, and Yellow* source: Wikipedia

# HTML Tags

HTML specifies many tags with specific semantics

- h1, h2,... for headings
- p for paragraphs
- complete list on MDN

The tag div is a generic content division element

- specifies logical divisions of a document
- default *display* is uninteresting

# Example

boring-divs.html

### From div to Boxes

By default, div elements resize to fit their content We can modify div display style with style attribute:

- background-color
- width
- height

#### Example:

```
cdiv style= background-color: black; width: 300px;
height: 300px;"></div>
```

### Little Boxes Demo

boxes.html

# div Positioning

By default, the positioning of (div) elements is static:

- position is fixed according to "standard flow"
- each div occupies its own horizontal block

We can set a location with top and left style attributes

- must also specify how to interprate values of top, left with the position style attribute
  - position: static; default position (top and left don't affect position)
  - position: relative; moves div relative to its default (static) position
  - position: absolute; places div relative to its parent's position

# Pair Activity: Draw This!

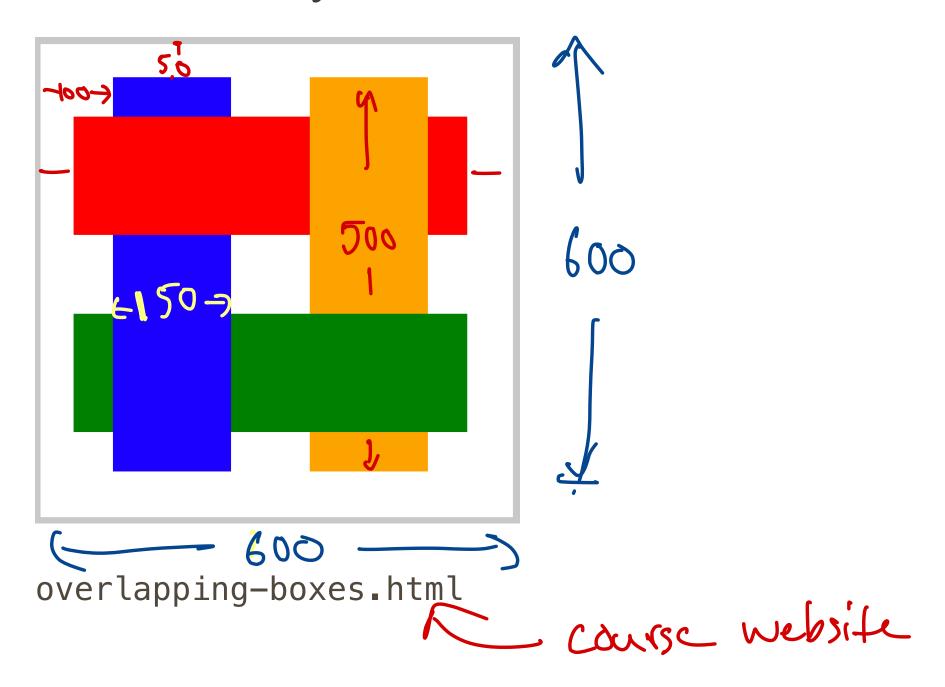

# Style Attributes

- background-color
- width
- height
- position:
  - position: absolute;
  - position: relative;
- top
- left

### More Colors?

HTML/CSS have some predefined colors, but how can we represent more colors?

# Interlude

Color and Perception

### What is Color?

### Color, Three Ways:

- 1. subjective perception of color
- 2. physical **production** of color
- 3. formal representation of color

### What is Color?

### Color, Three Ways:

- 1. subjective **perception** of color
- 2. physical **production** of color
- 3. formal representation of color

Content Warning: Massive oversimplifications coming up!!!

# Color and Light

Physics  $\Longrightarrow$  Perception

- Color perception begins with light
  - light enters the eye
  - light stimulates receptors in the retina
  - retinal stimulation results in perception (somehow)
- "Pure" light has two attributes
  - wavelength: hue (e.g., blue, green, red)
  - intensity: brightness

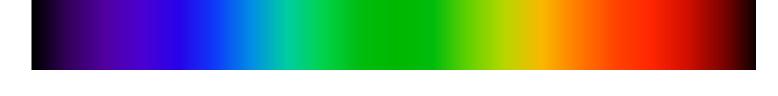

image source: Wikipedia

### Perception of Pure Light

- "Trichromatic" humans have three types of color receptors (cones) in their retina
- each receptor has characteristic sensitivity to different wavelengths

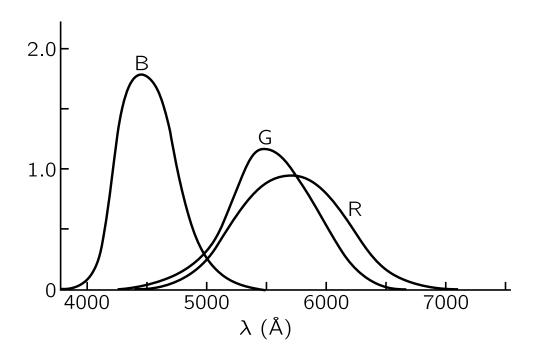

image source: Feynman Lectures on Physics

# Natural Light

"Natural" light comprised of different wavelengths in different proportions

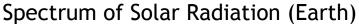

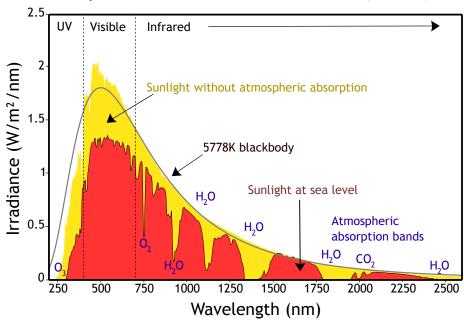

image source: Wikipedia

# Perception of Color

Perception of color determined by the amount each color receptor is stimulated

- many different light power spectra correspond indistinguishable colors
- $\Longrightarrow$  it is possible represent many colors by "mixing" a fixed set of colors

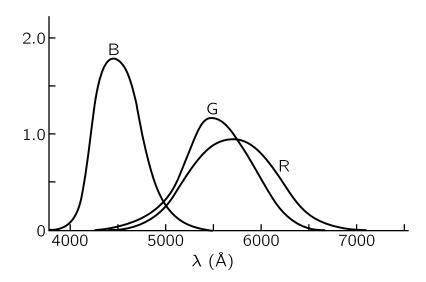

### Generation of Color

**Question.** How do color monitors/projectors create so many colors?

### Generation of Color

**Question.** How do color monitors/projectors create so many colors?

- Display is a 2d grid of pixels
- Each pixel contains multiple (3?) light producing elements
  - red
  - green
  - blue
- Intensities of each element can be controlled independently

# Different Types of Displays

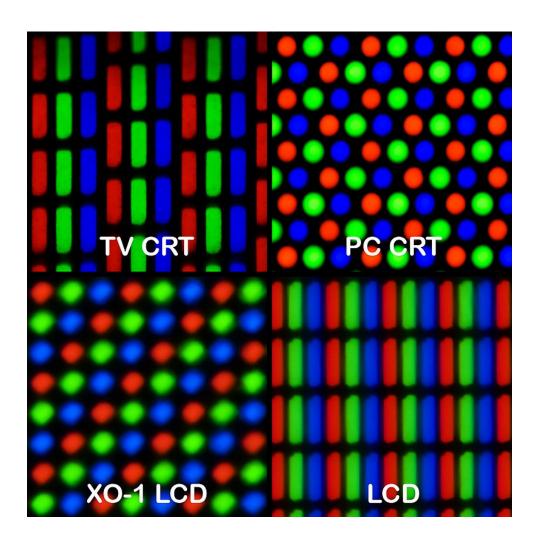

# Engineering $\Longrightarrow$ Perception

#### So far:

- can generate light with different characterstics:
  - vary intensity (brightness) of three different pixel elements
  - red, green, blue
- light emitted by pixels stimulates retina
  - red pixel light stimulates red cones more
  - **...**
- relative stimulation of different cones in retna perception of different colors

# Formal Representation of Color

A color that can be represented on a computer screen is represented by three values:

- 1. intensity of red sub-pixel
- 2. intensity of green sub-pixel
- 3. intensity of blue sub-pixel

#### Color is a three-dimensional object!

In HTML: rgb(red, green, blue)

- red, green, blue are integers from 0 to 255.
- $256^3 \approx 1.7$  million colors!

### Color Picker Demo

### Observation

Manipulation of r, g, b color values is **not** intuitive

red, green, blue have natural physical interpretations

• combinations of red, green, blue do not have natural perceptual interpretations (at least to me)

**Question**. What are the RGB values of the color above?

### Next Time

- 1. Quiz 01 (paper)
  - printout of a simple website
  - you identify:
    - 1. all elements
    - 2. type (i.e., tags)
    - 3. tree structure of document
- 2. More on color
  - different color representations
  - accessible color palettes
- 3. Styling with CSS